## **Rediger liste eller søgning**

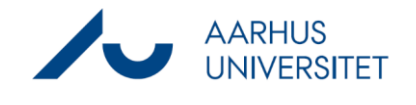

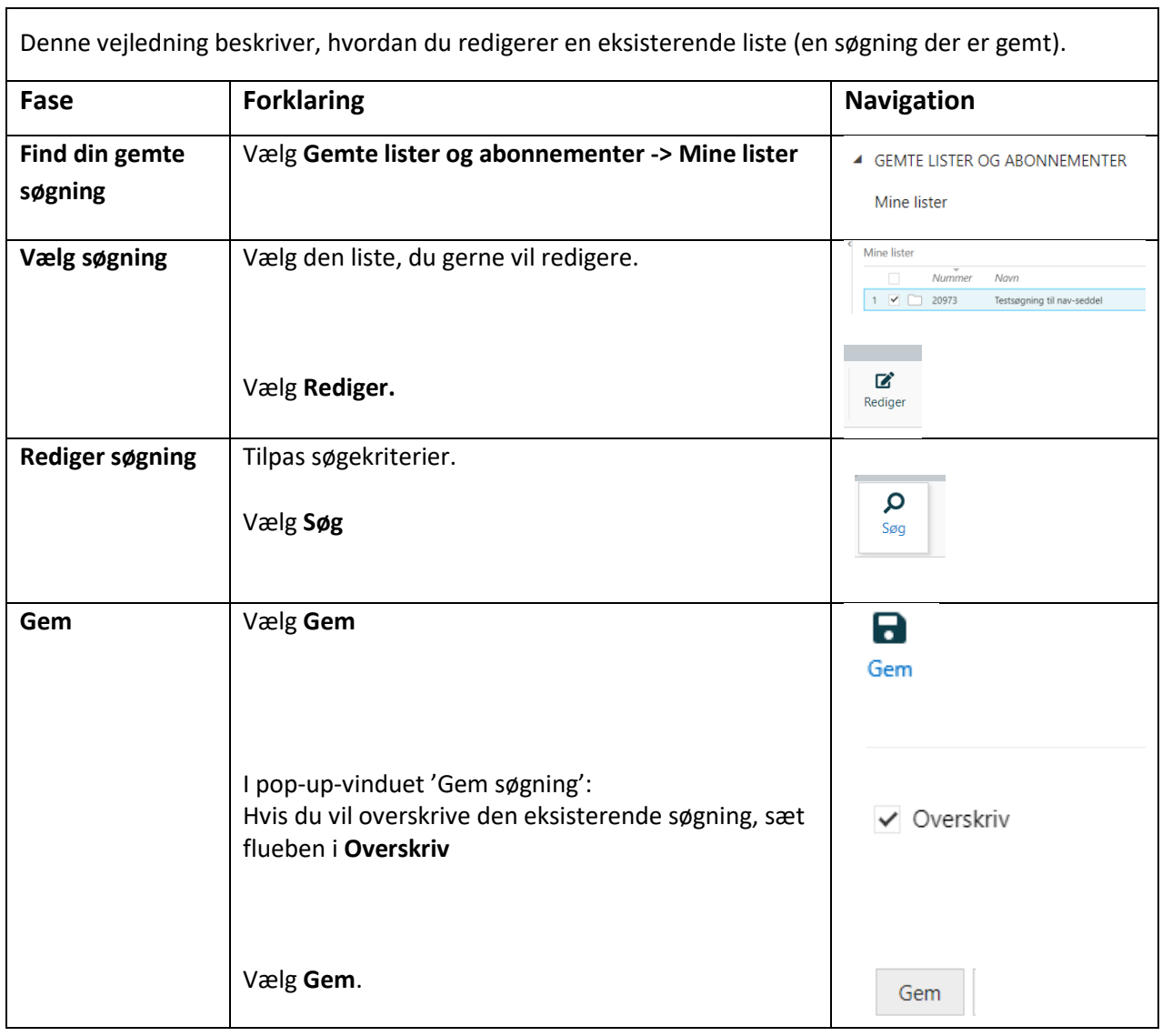